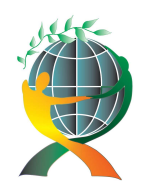

**(online) = ISSN 2285 – 3642 ISSN-L = 2285 – 3642**  *Journal of Economic Development, Environment and People*  Volume 5, Issue 2, 2016

> URL: http://jedep.spiruharet.ro e-mail: office\_jedep@spiruharet.ro

# **Logical Querying of Relational Databases**

Luminita Pistol  $^1$ , Radu Bucea-Manea-Tonis<sup>2</sup>

<sup>1</sup> Spiru Haret University <sup>2</sup> Hyperion University

Abstract. *This paper aims to demonstrate the usefulness of formal logic and Lambda Calculus in database programming. After a short introduction in propositional and first order logic, we implement dynamically a small database and translate some SQL queries in filtered java 8 streams, enhanced with Tuples facilities from jOOλ library.*

**Keywords:** logic query, propositional logic, predicate, relational database

**JEL Codes: M15**

## **1. Introduction**

A database is a set of basic axioms corresponding to base relations and tuples plus deductive axioms or inference rules. Tuples are for the relationships what are nouns for sentences, each denote a true particular sentence [Date, 2005].

A logical query is the action of evaluating a Boolean expression concerning tuples and relations. Boolean operators in propositional logic are:

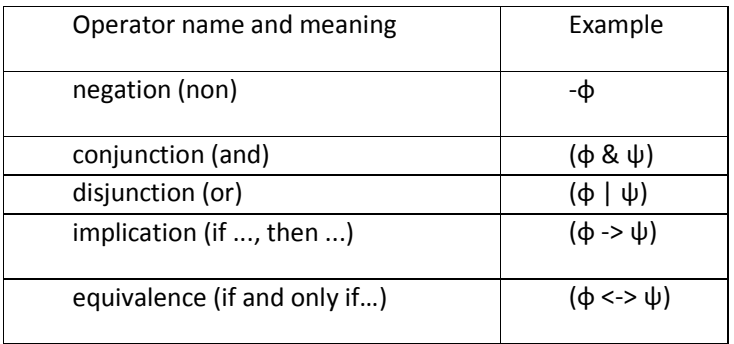

#### Table1: Boolean Operators

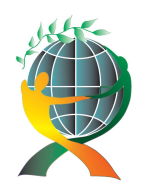

**(online) = ISSN 2285 – 3642 ISSN-L = 2285 – 3642**  *Journal of Economic Development, Environment and People*  Volume 5, Issue 4, 2016

> URL: http://jedep.spiruharet.ro e-mail: office\_jedep@spiruharet.ro

A basic axiom is equivalent to a tuple of a database or a predicate. The predicate value is a function of truth that has a set of parameters. It should not be assigned a value to a database in order to determine the database predicate to take the truth value FALSE [Date, 2005]

Table 2: Basic axiom table

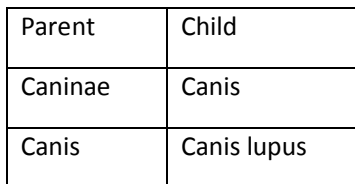

Corresponding to the example above, we can construct an open formula with two occurrences of the variable x:

Grandparent(x) <- Parent (x) & (  $Child(x)$  <->  $Parent(y))$ 

By placing an existential quantifier ∃ before x ("for some x") and an universal quantifier ∀ before y ("for all y"), we can bind these variables, as may be seen bellow [Bird, 2009]:

∃x. ∀y. Grandparent(x) <- Parent (x) & (Child(x) <-> Parent(y))

## **1.1. Advantages of logical querying:**

- Uniform representation of operations and dependency constraints;
- Improved semantics of the original data model;
- Improve SQL facilities making possible to negate a where clause if we keep in mind the formal logic rules [StackOverflow, 2016,]:

 $A & B & (D | E) \leftrightarrow \mathbb{R} (A & B & (D | E)) \leftrightarrow \mathbb{R} A | \mathbb{R} B | (\mathbb{R} D & \mathbb{R} \mathbb{R} E)$ 

# **2. Case study**

Suppose that in our database the following scheme has been defined [Moshe, 2006]:

Student (name, dorm, major, GPA),

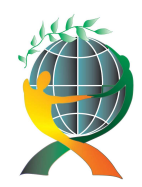

**(online) = ISSN 2285 – 3642 ISSN-L = 2285 – 3642**  *Journal of Economic Development, Environment and People*  Volume 5, Issue 2, 2016

> URL: http://jedep.spiruharet.ro e-mail: office\_jedep@spiruharet.ro

Professor (name, dept, salary, year hired) Chair (dept, name) We create a dynamic structure for this as the following:

Studenti = new ArrayList<Student>(); Profesori = new ArrayList<Professor>(); Decani = new ArrayList<Chair>(); Decani.add(new Chair("Iosipescu","Math")); Decani.add(new Chair("Radulescu","CS")); Profesori.add(new Professor("Georgescu","CS",5000,1999)); Profesori.add(new Professor("Iosipescu","Math",3000,2004)); Profesori.add(new Professor("Radulescu","CS",7000,2000)); Profesori.add(new Professor("Marinescu","Math",6000,1998)); Studenti.add(new Student("Ionescu", "A5", "CS", 9.5)); Studenti.add(new Student("Marinescu", "A3", "Math", 9.0)); Studenti.add(new Student("Popescu", "A4", "CS", 8.5)); Studenti.add(new Student("Vasilescu", "A5", "Math", 7.5));

## **2.1. List the name and dorm of Math students with a GPA of at least 8.0:**

List<Student> result = db.Studenti.stream().filter(s -> s.major.equals("Math") && s.GPA>=8.0).collect(Collectors.toList());

#### **2.2. List the names of faculty members with a salary to 5000, who were hired after 1990:**

List<Professor> result1 = db.Profesori.stream().filter(p -> p.salary<=5000 && p.year>=1990).collect(Collectors.toList());

## **2.3. List the names of faculty whose salary is higher than their chair's salary:**

db.Profesori.stream()

.sorted((p1, p2) -> Long.compare(p1.salary, p2.salary))

.flatMap(v1 -> db.Decani.stream()

.filter(v2 -> Objects.equals(v1.dept, v2.dept) && db.Profesori.stream()

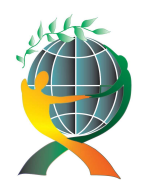

**(online) = ISSN 2285 – 3642 ISSN-L = 2285 – 3642**  *Journal of Economic Development, Environment and People*  Volume 5, Issue 4, 2016

> URL: http://jedep.spiruharet.ro e-mail: office\_jedep@spiruharet.ro

.anyMatch(t -> v1.salary>t.salary && t.name.equals(v2.name))) .map(v2 -> tuple(v1.name, v2.name))) .forEach(System.out::println);

## **2.4. List the names of faculty members whose salary is highest in their department:**

db.Profesori.stream().filter(p->db.Profesori.stream().anyMatch(t->t.salary<p.salary && t.dept.equals(p.dept))).forEach(p->{System.out.println("name=" + p.name);});

We have employed the jOOλ library [GitHub, 2016], making the following mappings [Fusco, 2015]:

INNER JOIN - flatMap() with filter() WHERE - filter() GROUP BY - collect() HAVING - filter() SELECT - map()

The results are the following:

```
name=Marinescu dorm=A3//1 
name=Georgescu 
name=Iosipescu//2 
(Marinescu, Iosipescu)//3 
name=Radulescu 
name=Marinescu//4.
```
# **3. Conclusions**

There are advantages. Evaluating expressions and functional programming has already given us the support for a declarative way of parsing collections of objects. Since relational databases cease way to noSQL ones, we have to discover a good substitute for SQL language. Beginning with Java 8 lambda expressions, streams and method references, we have to search no more...

# **4. References**

[1] C.J. Date, *Baze de date*, Editura Plus, 2005, ISBN:973-861-90-1-7

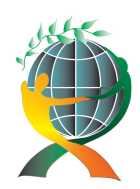

**(online) = ISSN 2285 – 3642 ISSN-L = 2285 – 3642**  *Journal of Economic Development, Environment and People*  Volume 5, Issue 2, 2016

> URL: http://jedep.spiruharet.ro e-mail: office\_jedep@spiruharet.ro

- [2] S Bird, E. Klein, E. Loper, *Natural Language Processing With Python*, Published by O'Reilly Media, Inc., 2005 Gravenstein Highway North, Sebastopol, CA 95472, 2009, ISBN: 978-0-596-51649-9 http://victoria.lviv.ua/html/fl5/NaturalLanguageProcessingWithPython.pdf
- [3] Moshe Y. Vardi, I. Barland, B. McMahan, *Logic and Database Queries*, August 31, 2006, https://www.cs.rice.edu/~tlogic/Database/all-lectures.pdf
- [4] GitHub, 2016, https://github.com/jOOQ/jOOL
- [5] M. Fusco, *Common SQL Clauses and Their Equivalents in Java 8 Streams*, 1 Mar 2015, https://blog.jooq.org/2015/08/13/common-sql-clauses-and-their-equivalents-in-java-8-streams/
- [6] Stack Overflow, *SQL WHERE condition, not equal to*?, 2016 http://stackoverflow.com/questions/6156979/sqlwhere-condition-not-equal-to